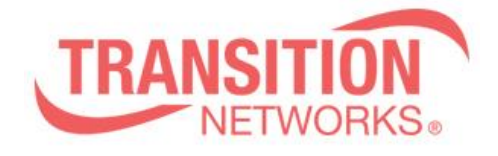

**SISPM1040-362-LRT Release Notes Date: Jan.4, 2021 Version: 7.20.0034**

## **Overview**

This release notes covers firmware version v7.20.0034 and MIB file for SISPM1040-362- LRT

## **Release Changes and Enhancements**

[New Features & Changes]

==============================================================

\* Support SFTP function

\* Support one VLAN interface gateway for the default route.

\* Add DI/DO set/gets via Unified API.

## [Bugs Fixed]

==============================================================

\* When typing the wrong filename to download file via SolarWinds SFTP sever, an error message is displayed on the switch.

\* Config: Use "load config file" method to change "SSH Authentication Method" from "radius" to "local", and the connected SSH session will not be interrupted.

\* SCP: Upgrade FW failed via SCP.

\* When transferring a config from the SFTP server to the switch's running-config, the intended config only gets partially applied.

\* Web: There is not foolproof settings in Gateway Address binding interface vlan. \* Set ip gateway interface <vid> and wait for the dhcp renew time to update, but the ip gateway information will still not be updated.

\* After the switch restarts, the ip gateway interface <vid> command does not work.

\* SCP: The SCP function does not link with the "Authentication Method" setting. When use SCP to transmit files, Set the "Authentication Method" to Radius in "Authentication Method Configuration SSH" for authentication, and the authentication will fail.

\* Upgrade: Upgrade the imgs via CLI, CLI will show error message "failed: File too large" and upgrade fail.

\* DIDO: The DO autorecovery cannot be reset to default value after performing reload default.

\* API : Once login is performed from one client, all any clients are allowed to get data.

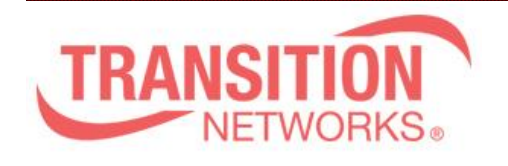

## **Known Limitations and Restrictions**

1. "Always on PoE" is de-activated in this version, to get "Always on PoE" back, reload factory defaults, copy running-config to startup-config, and then refresh browser cache after finishing FW upgrade procedure.